**OBJECTIFS** : L'objectif de ce TP est de créer le code d'une classe reprenant une structure de donnée en File.

Pour éviter à ses clients de faire la queue, une grande enseigne de distribution a mis en place sur son site web, une application. Elle permet à chaque client qui veut rentrer dans le magasin, de s'inscrire. Il est alors placé dans une file d'attente virtuelle. Le client sera prévenu lorsque ce sera à son tour de rentrer dans le magasin.

Le code de cette application utilise un paradigme de programmation objet. Chaque client est modélisé par un objet d'une classe *Clients.* La file d'attente est modélisée par un objet d'une classe *File\_Attente.* Les objets *Clients* qui la composent sont liés en utilisant le principe des *listes chainées*.

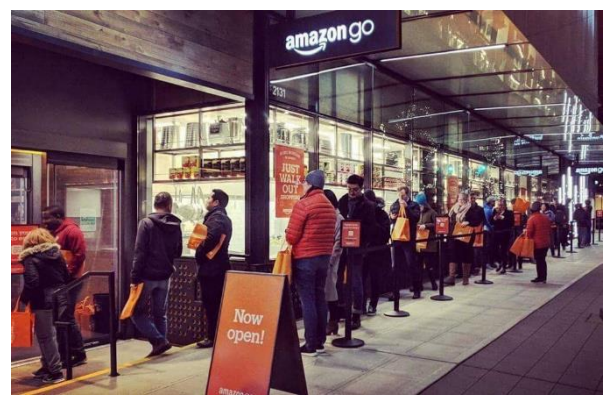

**DOCUMENT A RENDRE** : Ce travail est évalué. Le code python réalisé sera rendu sur le site *nsibranly.fr* en utilisant le code : **file**

## 1. Démarrage :

Le code de départ est le suivant. On y définit 2 classes avec leur constructeur. On définit aussi 2 méthodes de la classe *File\_Attente*.

Dans la partie programme principal, on crée un objet de la classe *File\_Attente()*. Cet objet est nommé *Carrefour* .

On utilise la méthode de classe *enfiler()* pour insérer 4 objets dans la file.

```
# Classes
class Client():
    def init (self, valeur = None, suivant = None):
         set f. v \overline{a} \overline{b} \overline{c} \overline{u} = v \overline{a} \overline{b} \overline{c} \overline{u}self.suivant = suivantclass File Attente():
    def __init__(self):set f. \overline{t} = Nonedef recherche_queue(self) :
             Retourne l'objet Client qui en en queue de file
         ha i
         cel = self. teteif \text{ cel} == \text{None} : return \text{None}while cel.suivant != None :cel = cel. suivant
         return cel
     def enfiler(self, valeur) :
              Crée un objet client et l'enfile en queue de l'objet File Attente
         h a c
         new = Client(value)queue = self. recherche queue()
         if queue == None :self.tete = new
         else:queue.suivant = new# Main
Carrefour = File Attente()
liste = ["JusDeCactus", "Piguite", "Tototra", "BobLamateur", "Loic"]
for noms in liste :
    Carrefour.enfiler(noms)
```
On vous demande de créer, dans l'ordre, les méthodes suivantes de la classe *File\_Attente* en utilisant le principe des listes chainées :

- estVide() qui renvoie True si l'objet de la classe File Attente ne comporte aucun élément, False sinon
- *taille()* qui renvoir le nombre d'éléments de la File
- affichage() qui écrit dans le shell la valeur des éléments de la liste chainée
- *defiler()* qui retire le premier élément de la file et qui renvoie son contenu
- -

Ainsi avec le programme principal suivant :

```
# Main
Carrefour = File Attente()
liste = ["JusDeCactus", "Piguite", "Tototra", "BobLamateur", "Loic"]
for noms in liste :
    Carrefour.enfiler(noms)
print(Carrefour.taille())
Carrefour.affichage()
Carrefour.enfiler("Robin")
Carrefour.enfiler("Loric")
Carrefour.affichage()
print(Carrefour.defiler())
print(Carrefour.defiler())
print(Carrefour.defiler())
print(Carrefour.defiler())
Carrefour.affichage()
```
le résultat de l'exécution sera :

```
>>> (executing file "file_nsi.py")
5
Contenue de la file : JusDeCactus Piquite Tototra BobLamateur Loic
Contenue de la file : JusDeCactus Piguite Tototra BobLamateur Loic Robin Loric
JusDeCactus
Piquite
Tototra
BobLamateur
Contenue de la file : Loic Robin Loric
```
**Note importante** : Ecrire le script de chaque méthode, l'une après l'autre. Effectuer toujours de multiples tests, ne pas hésiter à écrire avec des print() le contenu des variables dans le shell et à raisonner sur le papier avec un crayon.